#### $SLE$   $D$ 12294621 0005658 060 WPRX

#### **PM20CHA060** T-57

Powerex, Inc., Hillis Street, Youngwood, Pennsylvania 15697 (412) 925-7272 Powerex, Europe, S.A. 428 Avenue G. Durand, BP107, 72003 Le Mans, France (43) 41.14.14

POWEREX INC

**TERE** 

 $\sqrt{2}$ 

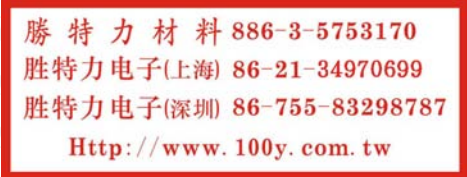

Intellimod<sup>TM</sup>-3 Modules **Three Phase IGBT Inverter Output** 20 Amperes/110-230 Volt Line

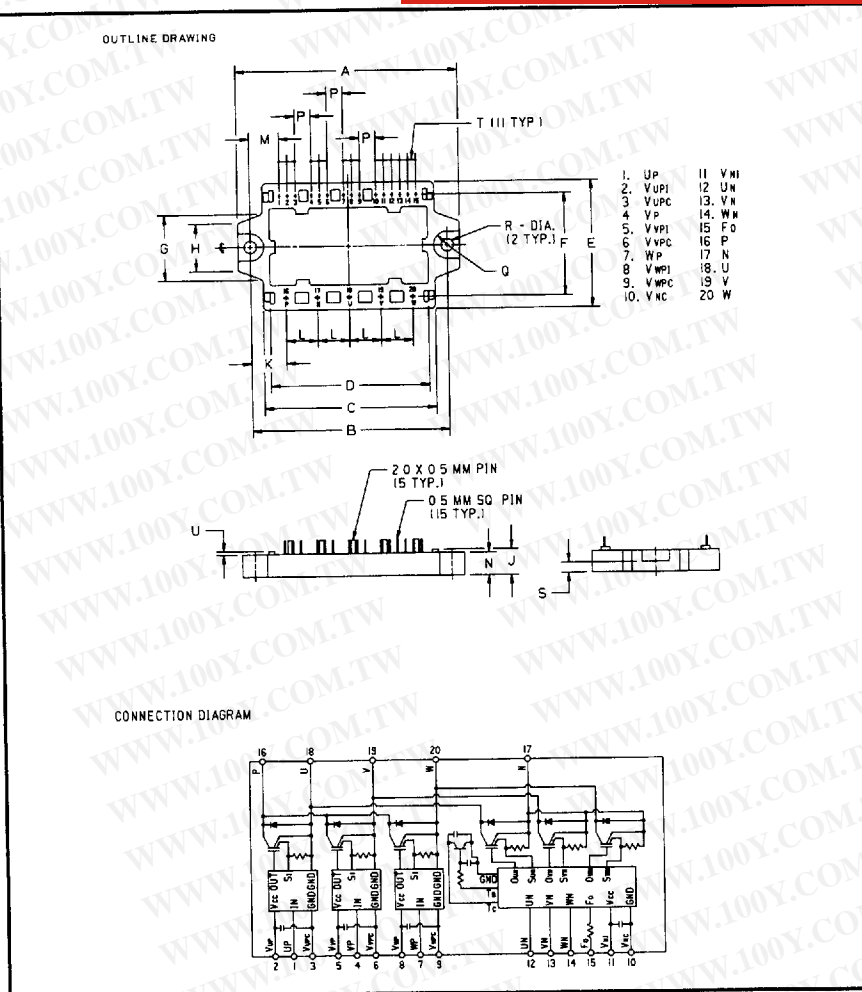

# 110-230 Volt Line, PM20CHA060 Outline Drawing

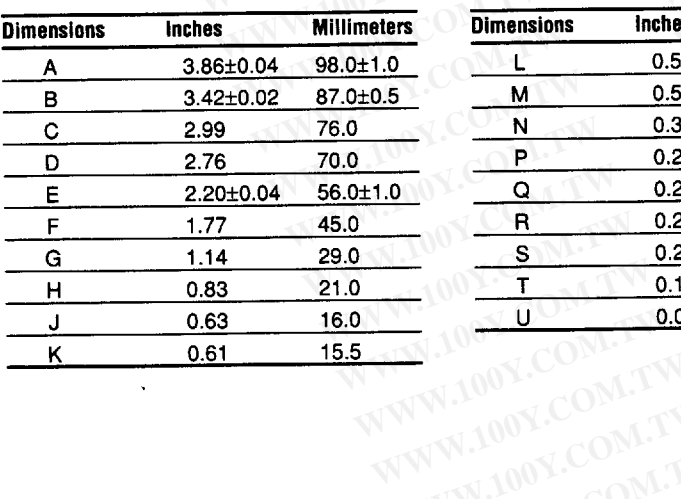

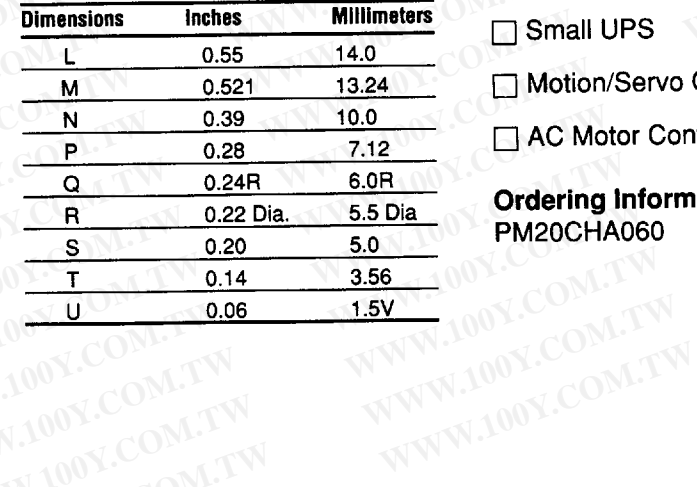

WWW.100Y.COM.T

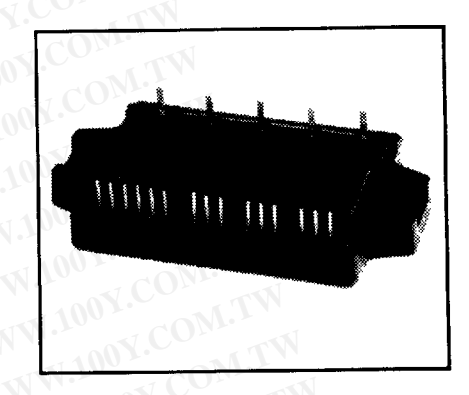

## **Description**

Powerex Intellimod-3 Modules are designed for applications requiring a high frequency (20kHz) output switching inverter. The modules are isolated from the baseplate, consisting of complete drive, control and protection circuitry for the IGBT inverter.

### Features:

Complete Output Power Circuit

Gate Drive Circuit

Protection Logic **Short Circuit** Over-Current Over Temperature **Under Voltage** 

# **Applications:**  $\Box$  Inverters

- Small UPS
- Motion/Servo Control
- AC Motor Control

# **Ordering Information PM20CHA060**

 $3 - 17$ 

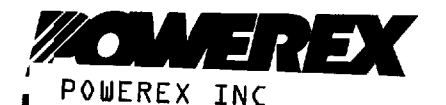

# W.100Y.COM.TW  $5LE$  D **B** 17294621 0005659 TT7 BPRX

Powerex, Inc., Hillis Street, Youngwood, Pennsylvania 15697 (412) 925-7272 Powerex, Europe, S.A. 428 Avenue G. Durand, BP107, 72003 Le Mans, France (43) 41.14.14

PM20CHA060 100Y.COM.TW Intellimod-3 Modules Three Phase IGBT Inverter Output 20 Amperes/110-230 Volt Line

特力材料886-3-5753170 滕 胜特力电子(上海) 86-21-34970699 胜特力电子(深圳 86-755-83298787 Http://www.100y.com.tw

# Absolute Maximum Ratings,  $T_i = 25$  °C unless otherwise specified

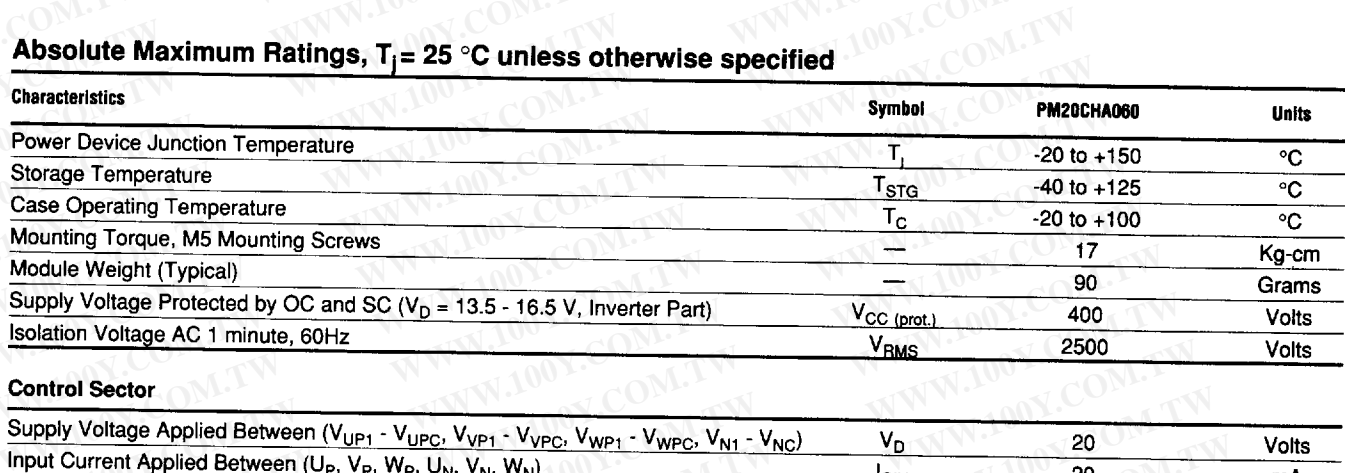

WWW.100Y.CO

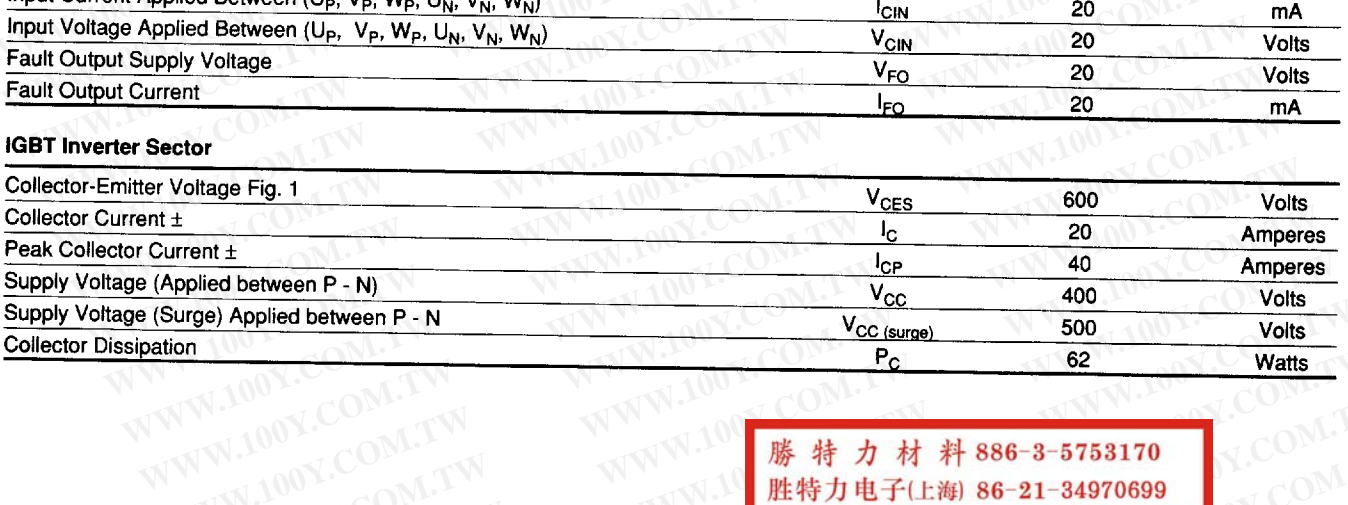

勝特力材料886-3-5753170 胜特力电子(上海) 86-21-34970699 胜特力电子(深圳 86-755-83298787 WWW.100Y.COM.TW Http://www.100y.com.tw WWW.100Y.COM.TW

WWW.100Y.COM.

WWW.100

WWW.100Y.COM.TW

 $\sqrt{2}$ 

ATATAN 100Y.COM.TW

×

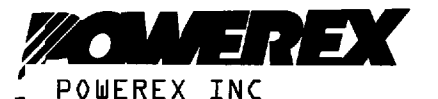

7294621 0005660 719 WORK 51E D

Powerex, Inc., Hillis Street, Youngwood, Pennsylvania 15697 (412) 925-7272 Powerex, Europe, S.A. 428 Avenue G. Durand, BP107, 72003 Le Mans, France (43) 41.14.14 WWW.100Y.COM.TW

 $T - 57 - 29$ 

PM20CHA060 Intellimod-3 Modules

WWW.100Y.COM.TW Three Phase IGBT Inverter Output 20 Amperes/110-230 Volt Line

# WWW.100Y.COM.TW WWW.100Y.COM.TW Electrical Characteristics,  $T_i = 25$  °C unless otherwise specified

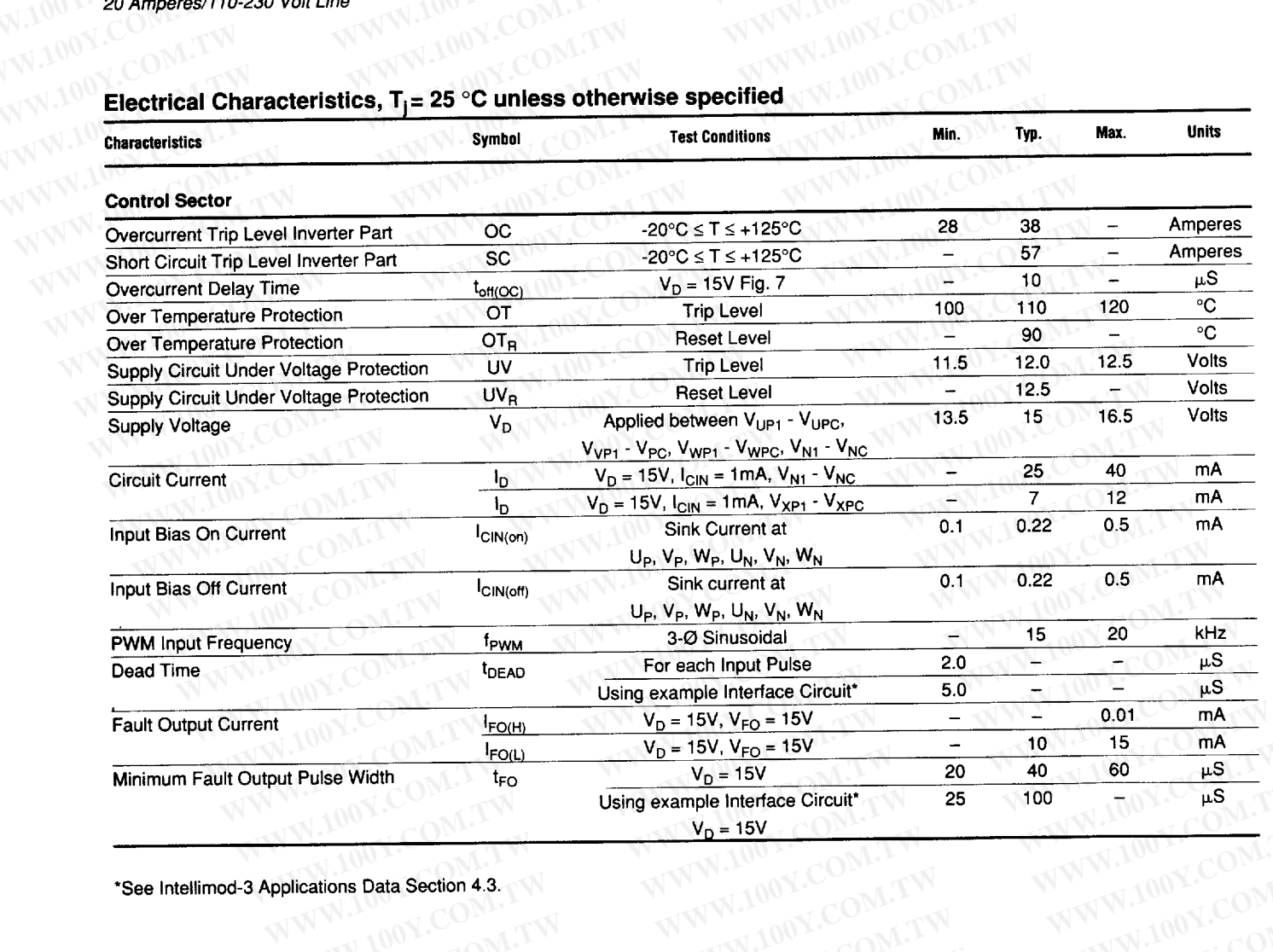

WWW.100Y.COM.TW ATTACK 100Y.COM.TW

\*See Intellimod-3 Applications Data Section 4.3. WWW.100Y.COM WWW.1

 $\cdot$ 

◢

**TV** 

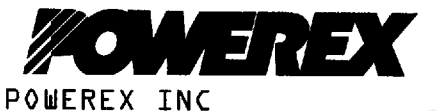

#### 51E D  $\blacksquare$  7294621 0005661 655  $\blacksquare$ PRX

Powerex, Inc., Hillis Street, Youngwood, Pennsylvania 15697 (412) 925-7272 Powerex, Europe, S.A. 428 Avenue G. Durand, BP107, 72003 Le Mans, France (43) 41.14.14 WWW.100Y.COM.TW

PM20CHA060 WWW.100Y.COM.TW Intellimod-3 Modules Three Phase IGBT Inverter Output 20 Amperes/110-230 Volt Line

 $T - 57 - 29$ 

WWW.

# WW.100Y.COM.TW

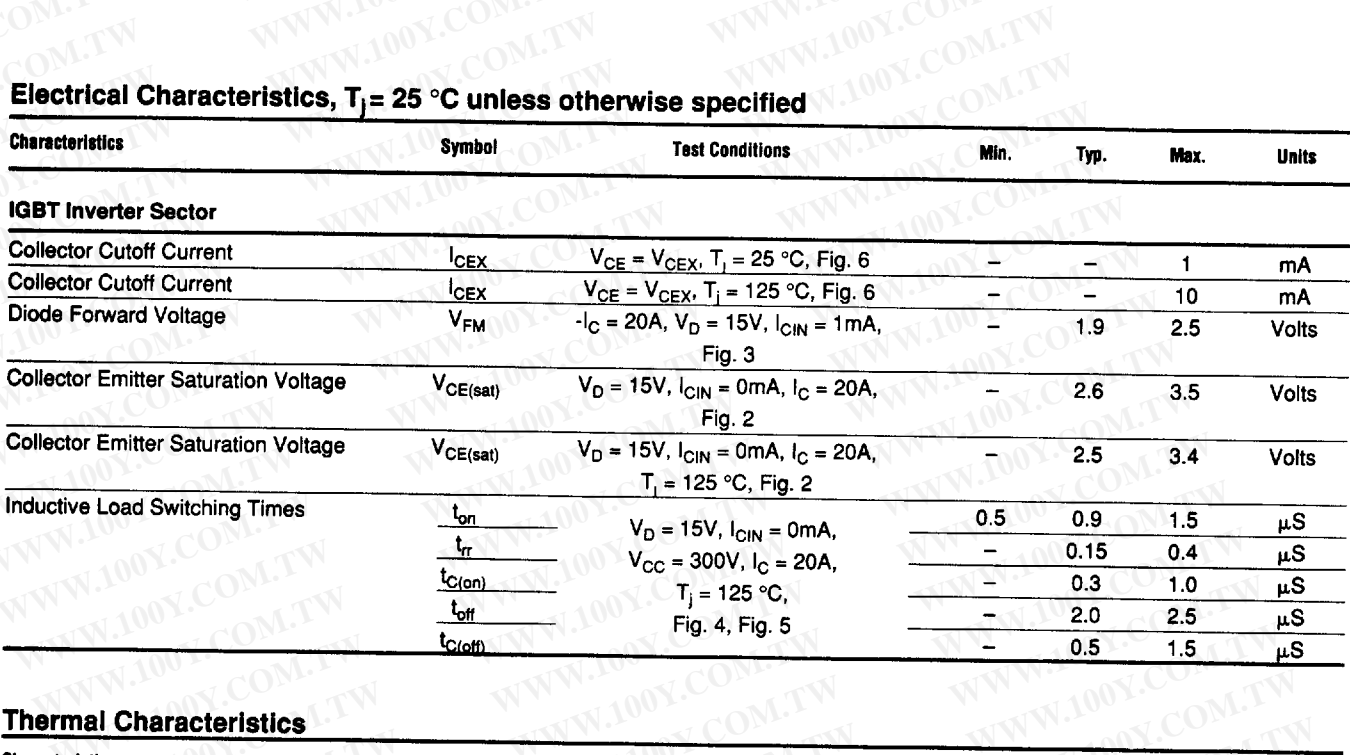

## **Thermal Characteristics**

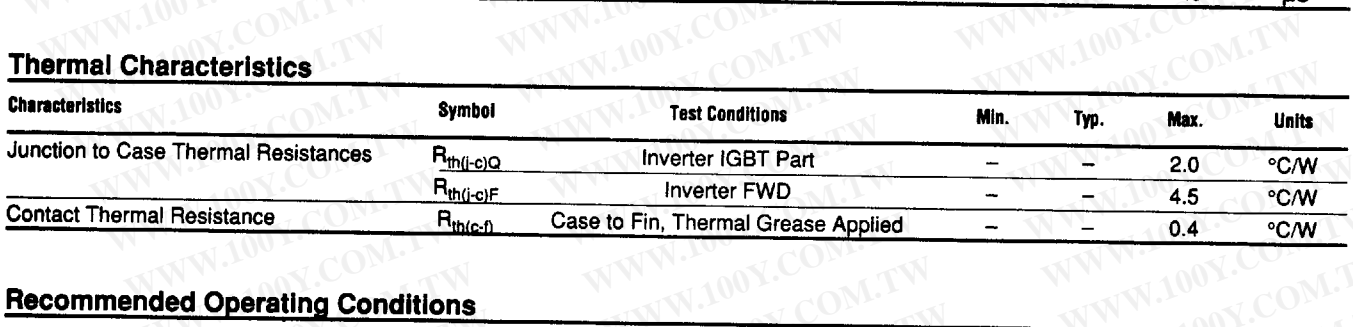

# **Recommended Operating Conditions**

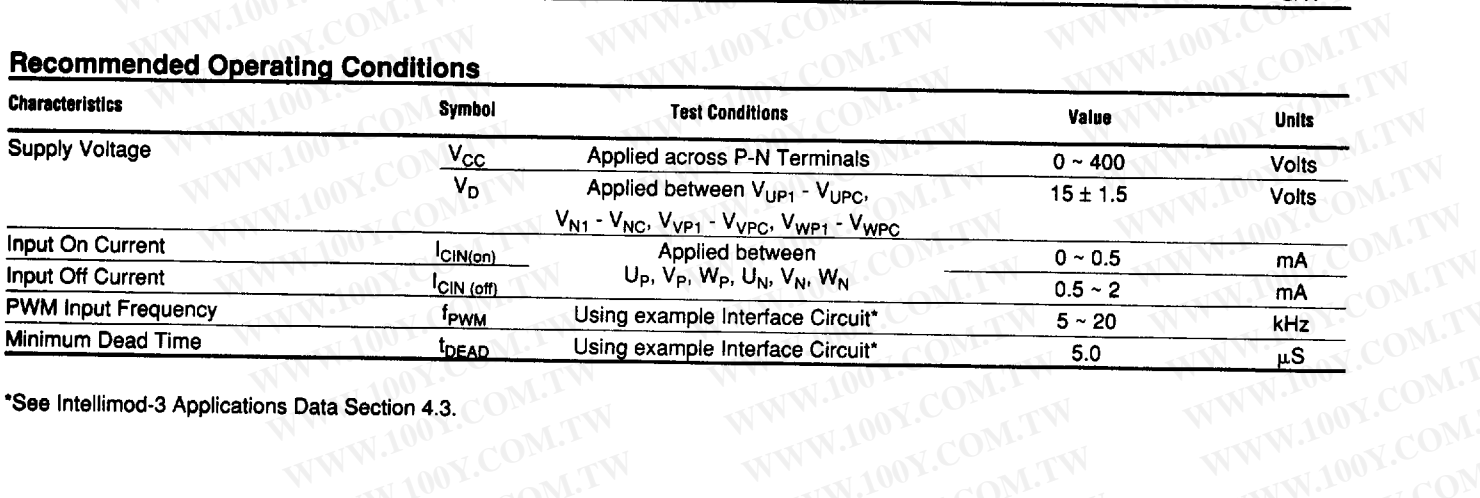

WWW.100Y.COM.TW ATTATAN 100Y.COM.TW

\*See Intellimod-3 Applications Data Section 4.3. WWW.100Y.COM.TW WWW.100

L

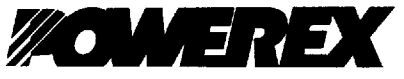

# POWEREX INC

#### SLE D **1294621 0005662 591 WORK**

Powerex, Inc., Hillis Street, Youngwood, Pennsylvania 15697 (412) 925-7272 Powerex, Europe, S.A. 428 Avenue G. Durand, BP107, 72003 Le Mans, France (43) 41.14.14

#### **PM20CHA060**

**Intellimod-3 Modules Three Phase IGBT Inverter Output** 20Amperes/110-230 Volt Line

40

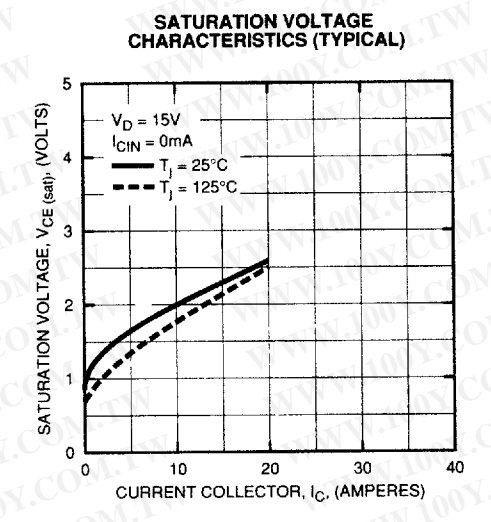

**COLLECTOR-EMITTER SATURATION<br>VOLTAGE (TYPICAL)** 

 $T - 57 - 29$ 

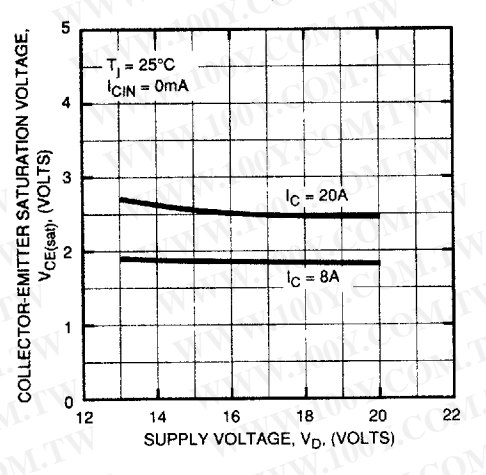

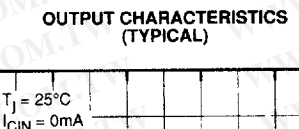

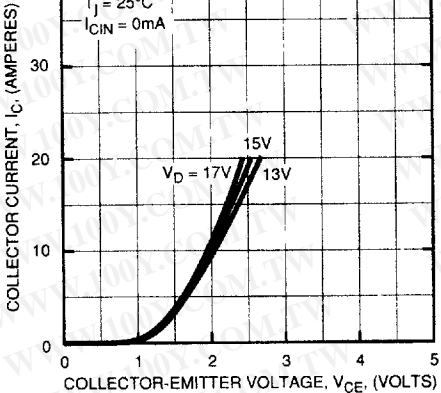

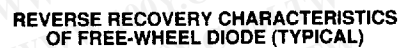

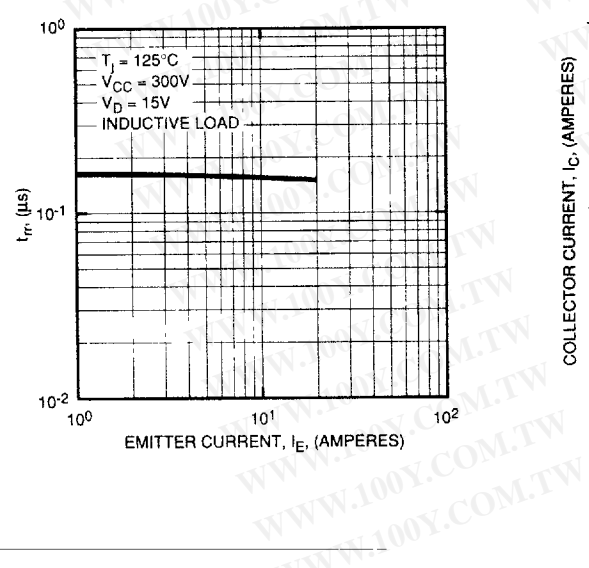

**SWITCHING TIME VS. COLLECTOR CURRENT (TYPICAL)** 

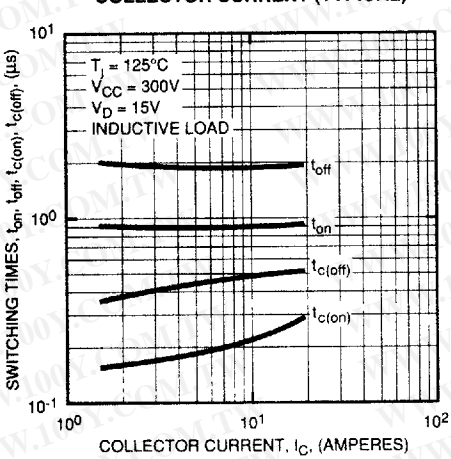

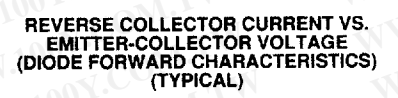

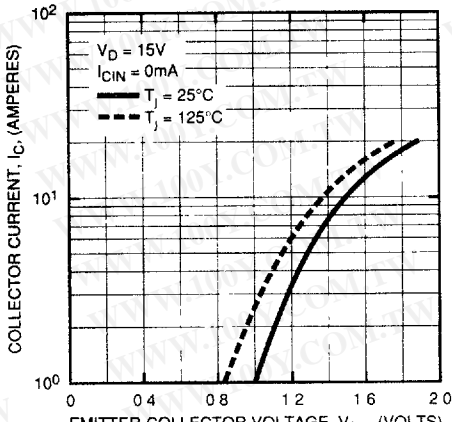

EMITTER-COLLECTOR VOLTAGE, V<sub>EC</sub> (VOLTS)

 $\blacktriangle$ 

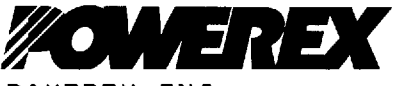

# POWEREX INC

# NW.100Y.COM.TW 5<sub>1</sub>E D 7294621 0005663 428 WPRX  $\blacksquare$

Powerex, Inc., Hillis Street, Youngwood, Pennsylvania 15697 (412) 925-7272 Powerex, Europe, S.A. 428 Avenue G. Durand, BP107, 72003 Le Mans, France (43) 41.14.14

#### **PM20CHA060**

Intellimod-3 Modules Three Phase IGBT Inverter Output 20 Amperes/110-230 Volt Line

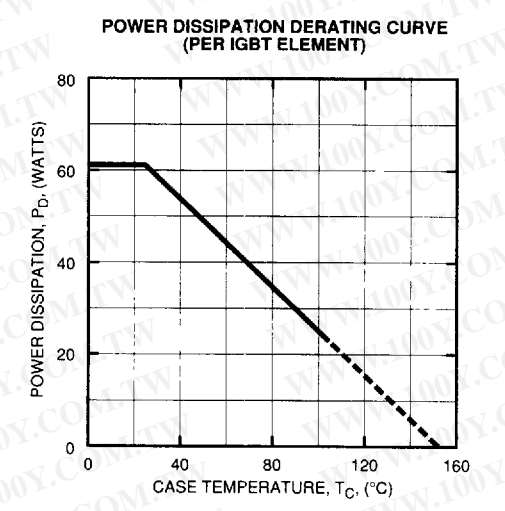

POWER DISSIPATION DERATING CURVE<br>(PER FWDI ELEMENT) BO.

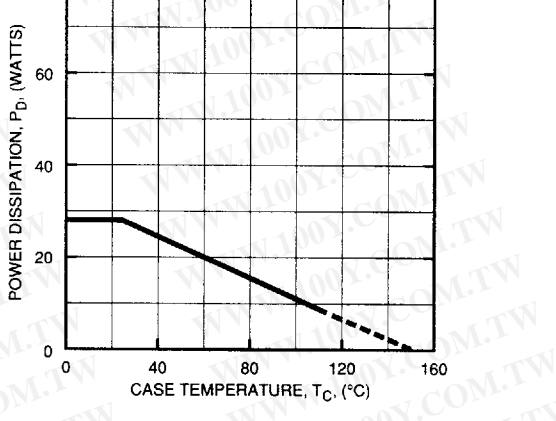

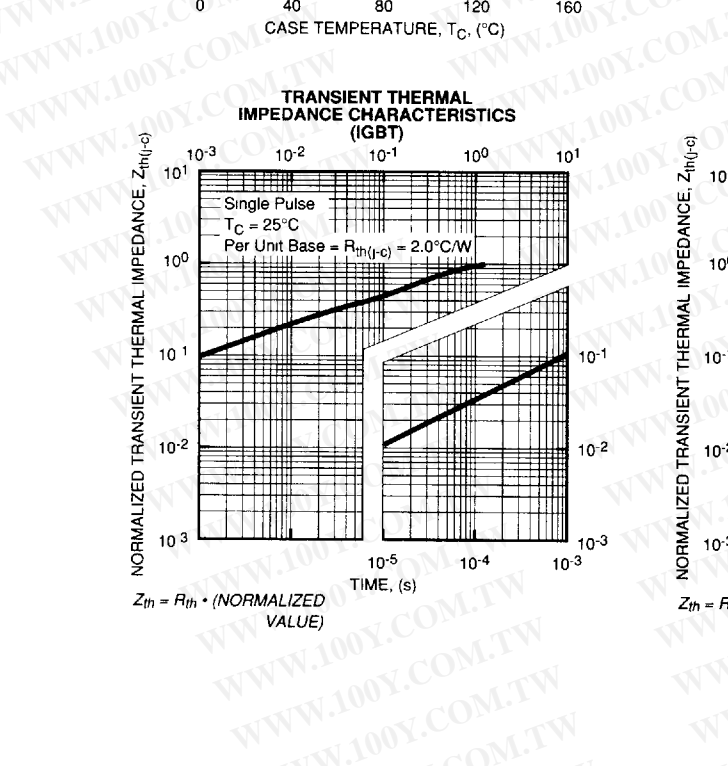

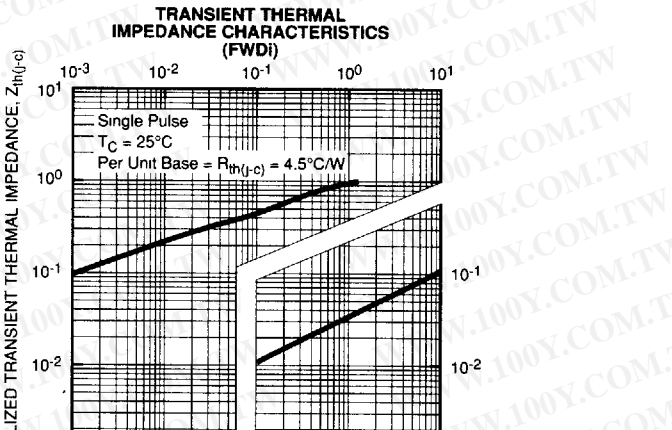

┿┿

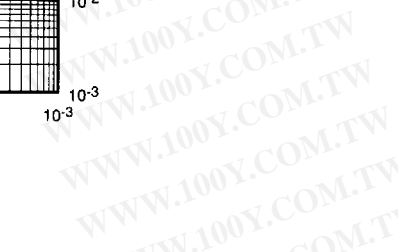

LOOY.COM.

 $T - 57 - 29$ 

 $10^{-5}$  $10^{-4}$ TIME,  $(s)$ 

 $Z_{th} = R_{th} \cdot (NORMALIZED)$ WW.100Y.COM.T VALUE)

TTI

IMPEDANCE,

THERMAL

TRANSIENT

**NORMALIZED** 

 $10^{-3}$ 

 $3 - 22$ 

 $\blacktriangle$ 

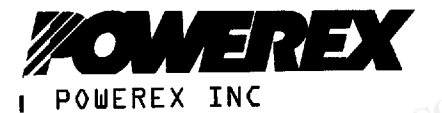

Powerex, Inc., Hillis Street, Youngwood, Pennsylvania 15697 (412) 925-7272 Powerex, Europe, S.A. 428 Avenue G. Durand, BP107, 72003 Le Mans, France (43) 41.14.14

PM20CHA060 Intellimod-3 Modules Three Phase IGBT Inverter Output 20 Amperes/110-230 Volt Line

 $\blacksquare$ 

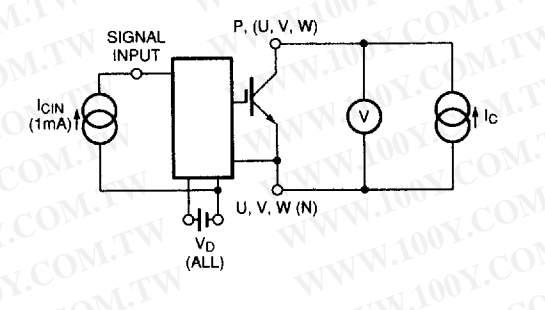

Figure 1 V<sub>CES</sub> Test

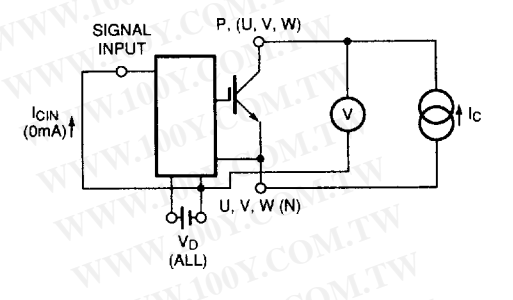

Figure 2 V<sub>CE(SAT)</sub> Test

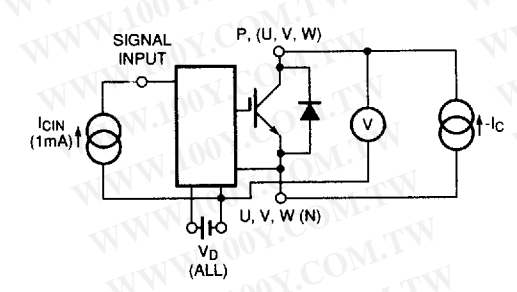

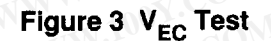

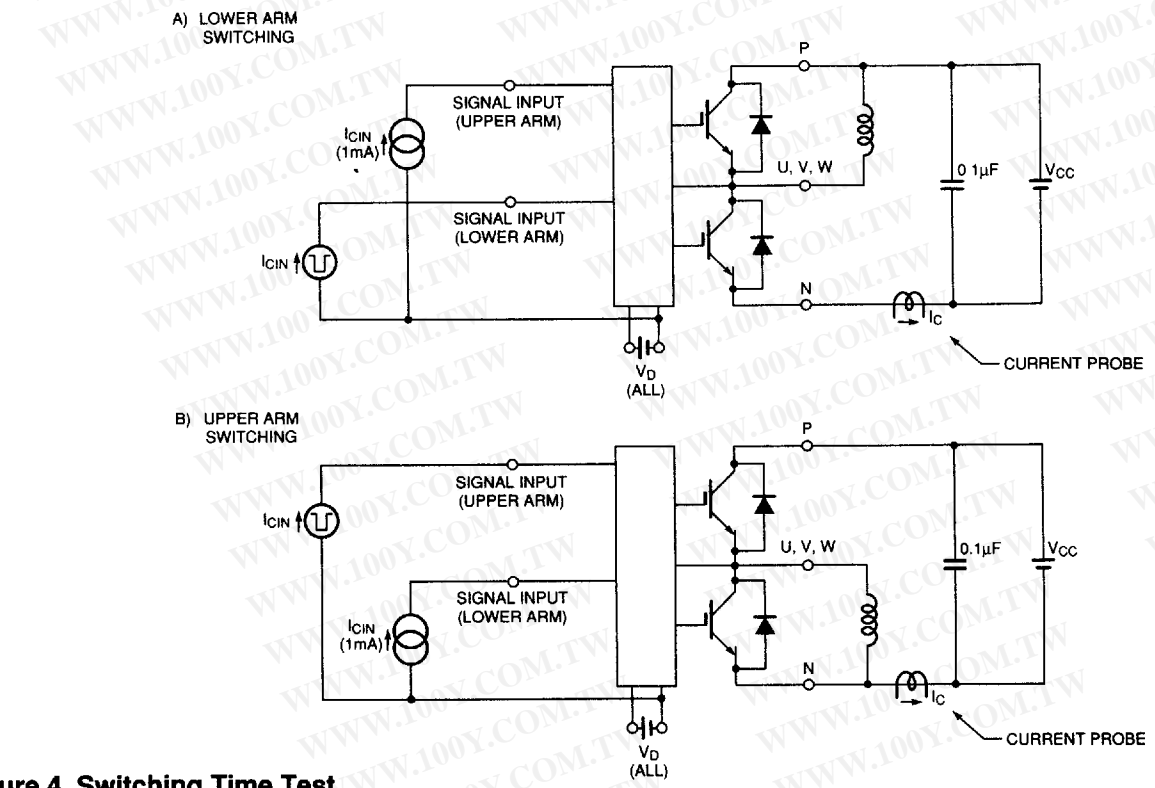

# **Figure 4 Switching Time Test**

 $\hat{\pmb{\xi}}$ 

 $3 - 23$ 

 $-$ 

 $\hat{\mathbf{r}}_i$ 

 $\mathbf{I}$ 

 $T - 57 - 29$ 

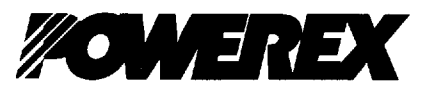

WW.100Y.COM.TW POWEREX INC **2294621 0005665 2TO BORRY** 51E D Powerex, Inc., Hillis Street, Youngwood, Pennsylvania 15697 (412) 925-7272 Powerex, Europe, S.A. 428 Avenue G. Durand, BP107, 72003 Le Mans, France (43) 41.14.14

PM20CHA060

W.100Y.COM. Intellimod-3 Modules Three Phase IGBT Inverter Output 20 Amperes/110-230 Volt Line

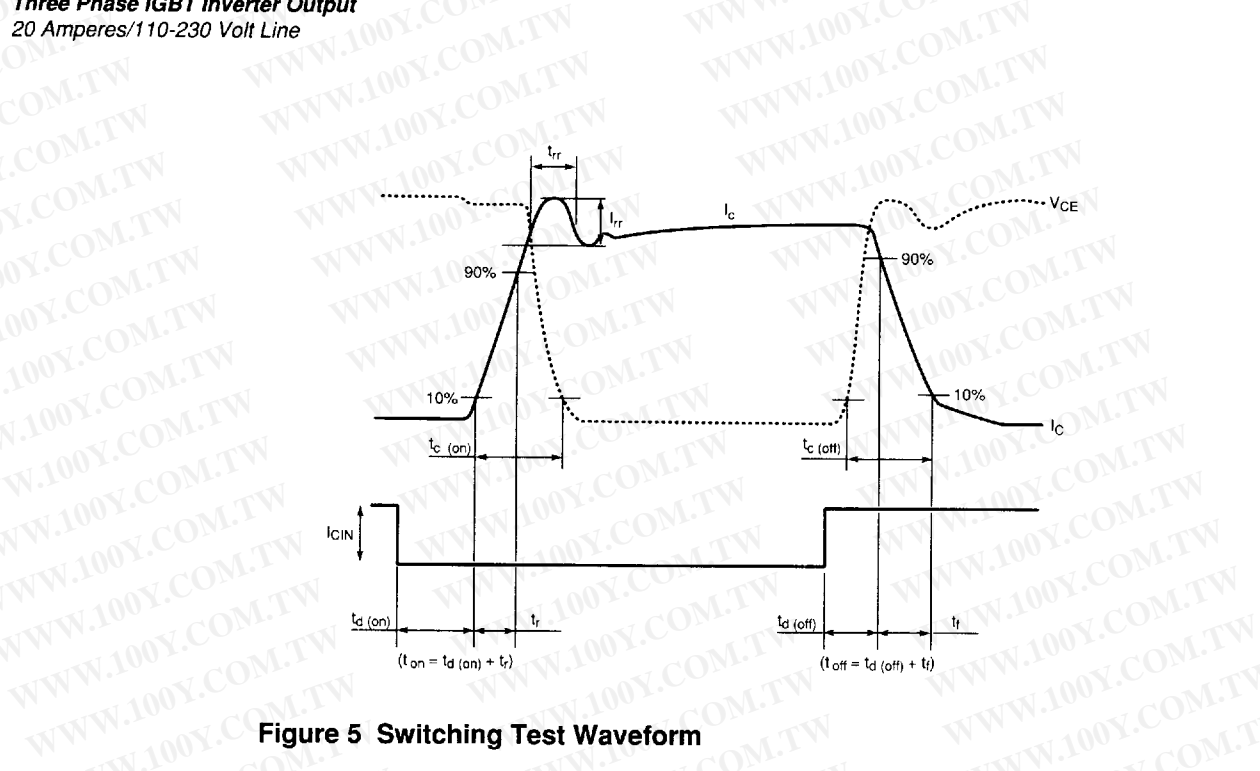

 $T - 57 - 29$ 

WWW.100Y.COM.TW

 $\lambda$ 

# **Figure 5 Switching Test Waveform** WWW.100Y.CO

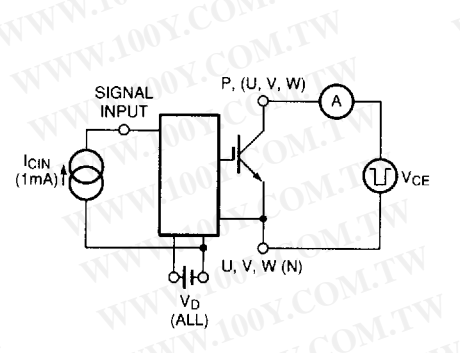

LOOY.COM.TW Figure 6 I<sub>CES</sub> Test

 $\omega_{\rm c}$  ,  $\omega_{\rm c}$ 

A

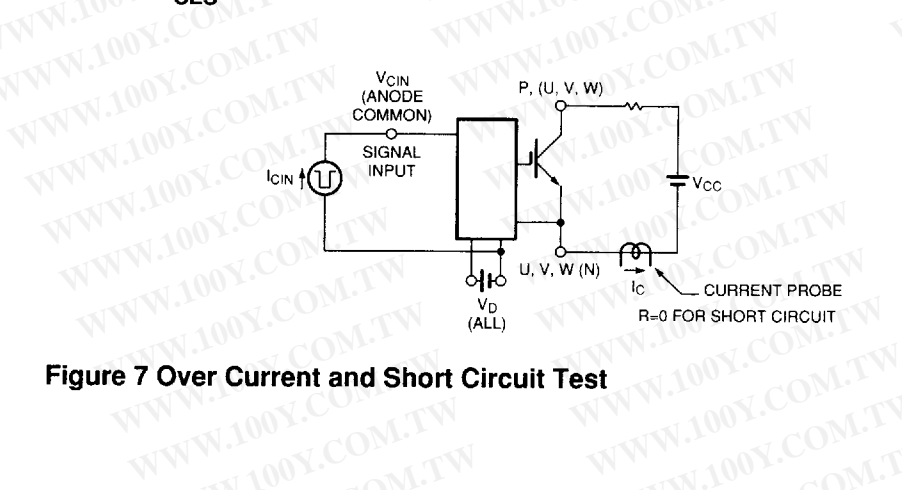

**Figure 7 Over Current and Short Circuit Test** WWW.100Y.COM.TW